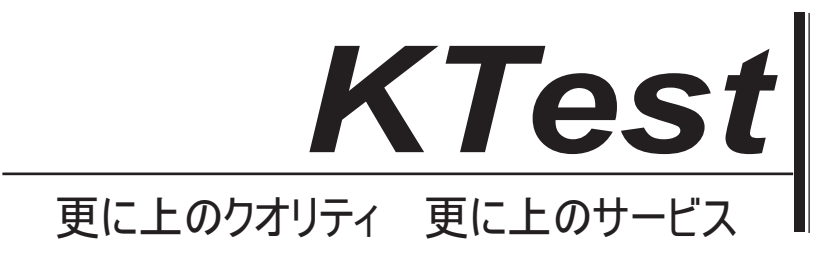

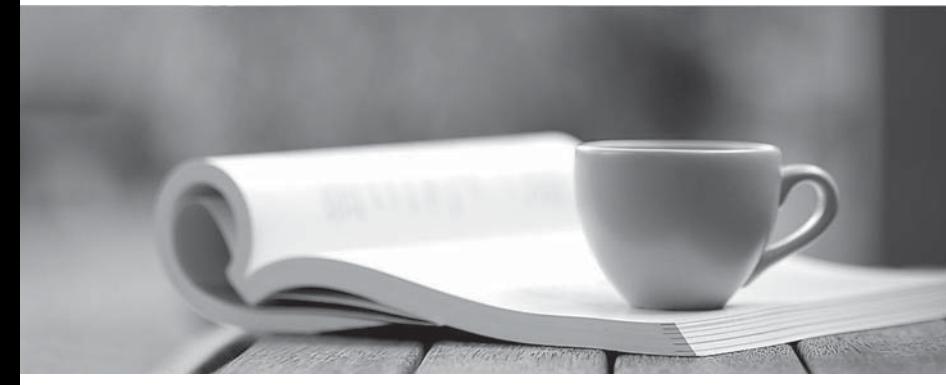

問題集

1年で無料進級することに提供する http://www.ktest.jp

# **Exam** : **117-300J**

**Title** : LPI Level 3 Exam 300, Senior Level Linux Certification,Mixed Environment

# **Version** : DEMO

1. 次のパラメータのどれがマスターサーバーに OpenLDAP のデータベースに変更を加えたいの直接ク ライアントに、スレーブサーバのデータベースに使用されていますか?

A.updatedn

B.updateserver

C.updateref

D.updateuri

#### **Answer:** C

2. それは file.In を記録スレーブサーバーが正しいポートで待機しており、変更は、レプリケーションに 適切に記録されていることを証明する OpenLDAP ディレクトリに加えられた変更は、192.168.0.3.Tests でスレーブサーバに複製されなくなったことがわかったされていないファイルには、レプリケーション ·エラーを見つけるでしょうか?

A.replication.err

B.replication.rej

C.192.168.0.3:389.rej

D.192.168.0.3:389.err

**Answer:** C

## 3.CORRECT TEXT

OpenLDAP のマスターの slapd.conf 設定ファイルでは、レプリカの設定オプションは、次の設定で必要 とされる replicate.What 値にスレーブ OpenLDAP サーバを使用可能にするために必要とされる。 bindmethod= – マスター/スレーブ認証のためのパスワードを使用している場合はなんでし ょうか? (のみ欠損値を指定します。)

#### A.simple

## **Answer:**A

4. 以下の例では、スレーブディレクトリサーバーとのレプリケーションプッシュを認証するためのパス ワードとして秘密を使用するために必要な不足している引数は何ですか?

レプリカ URI= LDAPS: // slave.example.com: 636

バインド DN="CN=レプリケータ、dc = example、dc = com"

bindmethod=簡単な インコンコン =秘密

- A. 確保する
- B. マスター
- C. 証明
- D. パスワード

#### **Answer:** C

5. 次の Linux のコマンドのどちらが RDP を使用して、リモートの Microsoft Windows サーバにログイン するために使用することができますか?

A.rlogin

B.rdesktop C.ssh

D.Xnest

E.rpcdesktop

## **Answer:** B

6. 証明書を使用する OpenLDAP のを設定する場合は、そのオプションが正常に進行させるために有効な 証明書のクライアントに依頼する開設時ディレクティブと一緒に使用すべきですか?

- A. 決して
- B. 許可する
- C. 試す
- D. デマンド

#### **Answer:** D

7. 以下の手順のうち、OpenLDAP サーバの TLS 構成をテストするのだろうか?

A. パケットアナライザとネットワーク·トラフィックを見ながら、-ZZ オプションを指定して ldapsearch コマンドを実行します。

B. パケットアナライザとネットワーク·トラフィックを見ながら、-x オプションで ldapsearch コマンド を実行します。

C. パケットアナライザとネットワーク·トラフィックを見ながら、slapcat コマンドを実行します。

D. / var に TLS ネゴシエーションプロセスを検証する// ldap\_auth.log ファイルを記録します。

E. / var に TLS ネゴシエーションプロセスを検証する// auth.log をログファイルを記録します。

## **Answer:** A

#### 8 CORRECT TEXT

OpenLDAP のに付属\_\_\_\_\_\_\_\_コマンドは、パスワードは slapd.conf のに使用するのに適したハッシュを 生成します。(オプションなしまたはパラメータを指定してコマンドを入力してください)

## A.slappasswd

## **Answer:**A

9. slapd.conf の中で、どのようなキーワードは、証明書のクライアントに聞かないために slapd を指示し ます。

- 開設時=
- A. 決して
- B.nocert
- C. なし
- D. 未証明

#### **Answer:** A

10. OpenLDAP は、これらのオプションのどちらで確保することができますか? (三正しい選択を選択 します) A. TLS(トランスポート層セキュリティ) B. ACL は(アクセス制御リスト)

C. HTTPS(ハイパーテキスト転送プロトコルセキュア)

- D. SSL(セキュア·ソケット·レイヤー)
- E. OSI-L2(OSI レイヤ 2 暗号化)

## **Answer:** A,B,D

11. slapd.conf の中のデータベースのインデックスを変更し、slapindex のを実行した後、slapd デーモン は、init スクリプトがこれの原因として最も可能性が高いが called.What あるときに開始することを拒否 ですか?

A. インデックスは、init スクリプトとの互換性はありません。

B. init スクリプトは、最初 slapsign とインデックスに署名せず、slapindex の実行後に実行することはで きません。

C. init スクリプトは、一つ以上の無効なインデックスを特定しています。

D. init スクリプトは、通常のユーザとしての slapd を起動して、インデックスファイルは root が所有して います。

#### **Answer:** D

12. キャッシュサイズ 1000000 は、slapd.conf ファイルには何を表しているのでしょうか? A. エントリ数がキャッシュされます。

- B. バイトでのキャッシュのサイズ。
- C. ビット単位でキャッシュのサイズ。
- D. バイトの最小キャッシュサイズ。
- E. バイト単位の最大キャッシュサイズ。

#### **Answer:** A

13. データベースの現在の内容に基づいての slapd インデックスを再生成するための正しいコマンドは 何ですか?

A. slapd のインデックス

#### B.sindexd

C.slapindex

D. 索引コマンドはありませんが、インデックス作成は slapd デーモンによって処理されます。

#### **Answer:** C

14. 以下のパラメータのうち、ファイル DB CONFIG で使用することができますか? (二正解を選択し ます。)

A.set\_cachesize B.set\_cachepath C.set\_db\_type D.set\_db\_path E.set\_lg\_max **Answer:** A,E

#### 15.CORRECT TEXT

ユーザーの検証時に、サーバーが、フィルタ文字列を指定することができ ldap.conf のパラメータ、特定 のグループのメンバーである module.Only ユーザーが login.In を許可するかに pam\_ldap を使用してユー ザを認証している、というのログイン属性とANDされていますか?(任意のオプションまたは値なしに、 パラメータのみを入力してください。)

## A.pam\_filter

#### **Answer:** A

16. PAM と NSS との統合のための OpenLDAP のシステムを構成する場合は/ etc / nsswitch.conf ファイ ルは、次のパラメータの modified.Which が nsswitch.conf ファイル/の/ etc からこの行を完了する必要が ありますか? passwD.files \_\_\_\_\_\_\_\_\_

A.pam B.ldap C.pam\_nss D.pam\_ldap E.none

## **Answer:** B

17. プラグイン可能な認証モジュール(PAM)とネームサービススイッチ(NSS)の技術は、OpenLDAP を使用するを構成することで、どのような認証サービスを交換することができますか? A. マイクロソフト NT ドメイン B. サンバ C. ネットワーク情報サービス(NIS) D. アクティブディレクトリ(AD)

## **Answer:** C

18. pam\_ldap モジュール用のどのオプションは、モジュールのグローバル設定を読み込むことができ、 そこからファイルを指定しますか?

- A. デフォルト
- B. グローバル
- C. 設定
- D. 含める

## **Answer:** C

## 19.CORRECT TEXT

Microsoft Active Directory サーバへのプロキシとして動作するように OpenLDAP サーバを設定する場合 は、slapd.conf ファイルのこのスタンザの正しいデータベースの種類は何ですか?

database \_\_\_\_\_\_\_\_\_ suffix "cn=users,dc=testcorp,dc=com" subordinate rebind-as-user uri "ldap: //dc1.testcorp.com/" chase-referrals yes

A. LDAP, ldap

## **Answer:** A

## 20.CORRECT TEXT

そのファイルには、Active Directory および Kerberos での OpenLDAP との統合に必要なグローバ ル·Kerberos 設定を保存しますか? (任意のパスなしでファイル名だけを指定してください。) A.krb5.conf

## **Answer:** A